# Numération binaire : la base 2

## **Le problème**

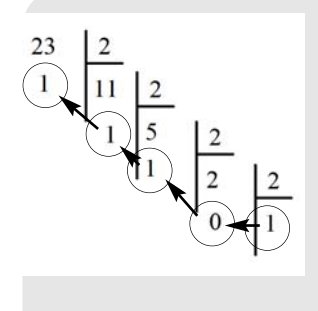

L'écriture en base 2 (ou *écriture binaire*) permet d'écrire tout entier naturel avec uniquement des 0 et des 1. Le procédé pour transformer un entier naturel non nul en base 2 est simple. Prenons l'exemple de 23 : on effectue les divisions euclidiennes par 2 de 23, puis des quotients successifs obtenus, jusqu'à obtenir pour quotient 1 ; il reste à lire les restes successifs, de droite à gauche (à partir de 1, dernier quotient non nul). Ainsi, l'écriture binaire de 23 est **10111**. Cela signifie que  $23 = 1 \times 2^4 + 0 \times 2^3 + 1 \times 2^2 + 1 \times 2 + 1$ .

### **Complément culturel**

L'informatique repose sur le système binaire, car dans son fonctionnement physique un ordinateur ramène tout à des 0 et des 1 (le courant passe ou ne passe pas). Il travaille donc en base 2 (ou dans le *système binaire*).

#### **Les programmes**

**Python**

La longueur d'une liste est déterminée en lui appliquant la fonction « len ». Lorsqu'une suite L est définie, son premier terme est L[0] ; par conséquent, si l'on note *d* la longueur de la suite, le dernier est L[*d* – 1].

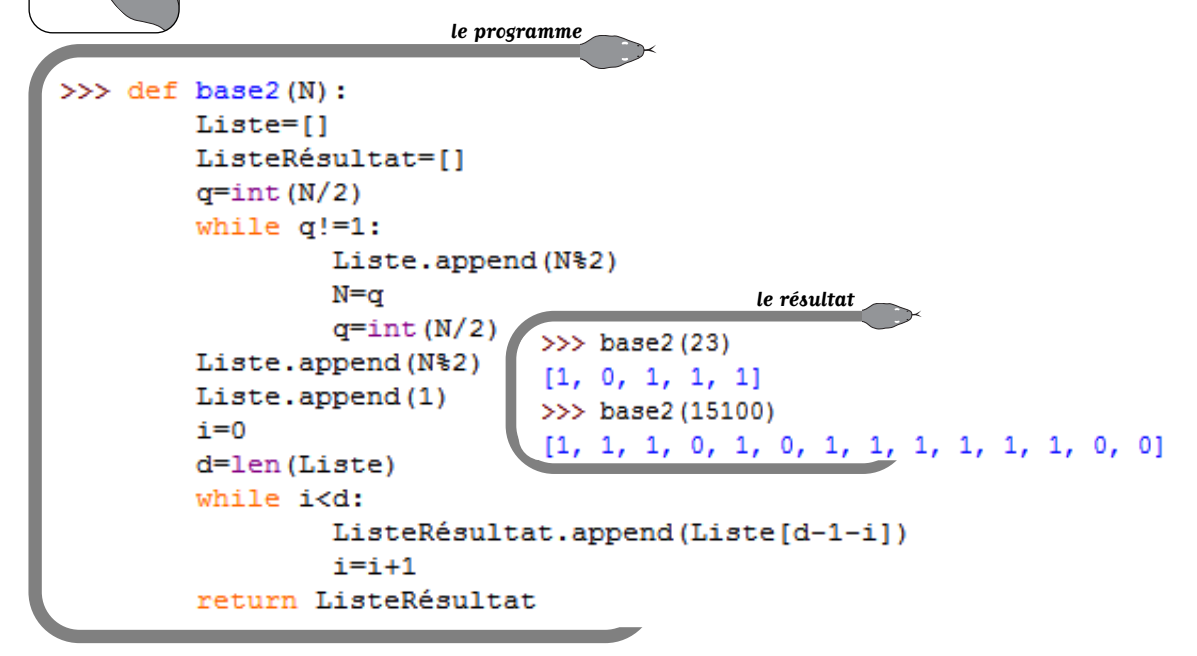

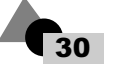

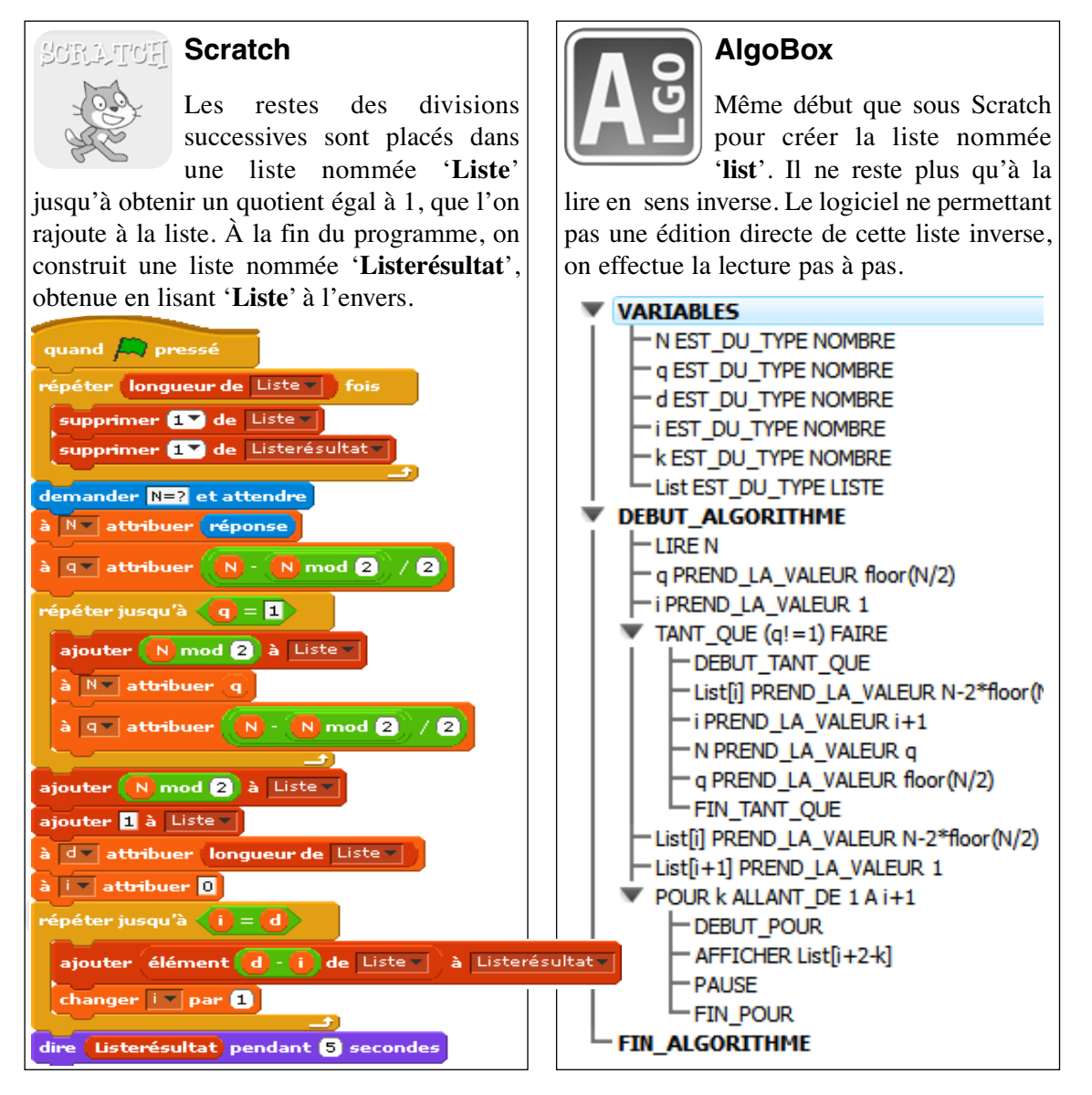

### **Prolongements**

Nous vous proposons de créer vous-même le programme « Décimal » (plus facile), qui permet de réaliser l'opération inverse : donner la valeur dans le système décimal d'un nombre écrit en base 2. Voici deux exemples de résultats que vous devez obtenir :

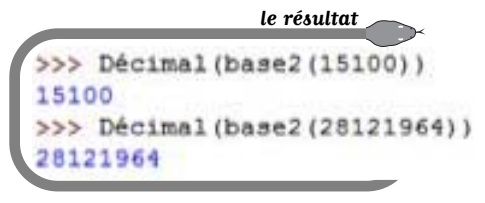